*http://support.microline.ru/index.php/%D0%9A%D0%B0%D0%BA\_%D0%BA%D0%BE%D0%BD%D1 %82%D1%80%D0%BE%D0%BB%D0%B8%D1%80%D0%BE%D0%B2%D0%B0%D1%82%D1%8C\_% D0%BD%D0%B0%D0%BF%D1%80%D1%8F%D0%B6%D0%B5%D0%BD%D0%B8%D0%B5\_%D1%81 %D0%B5%D1%82%D0%B8\_%D0%BF%D1%80%D0%B8\_%D0%BF%D0%B8%D1%82%D0%B0%D0% BD%D0%B8%D0%B8\_%D0%BF%D1%80%D0%B8%D0%B1%D0%BE%D1%80%D0%B0\_ZONT\_%D1 %87%D0%B5%D1%80%D0%B5%D0%B7\_%D0%98%D0%91%D0%9F*

## **Как контролировать напряжение сети при питании прибора ZONT через ИБП**

Необходимо подключить в сеть любое **реле на 220 В** и его выходные контакты использовать как датчик контроля напряжения, т.е. подключить их к одному из входов контроллера по схеме из Руководства как для датчика **с типом сенсора** «**Авария -** ».

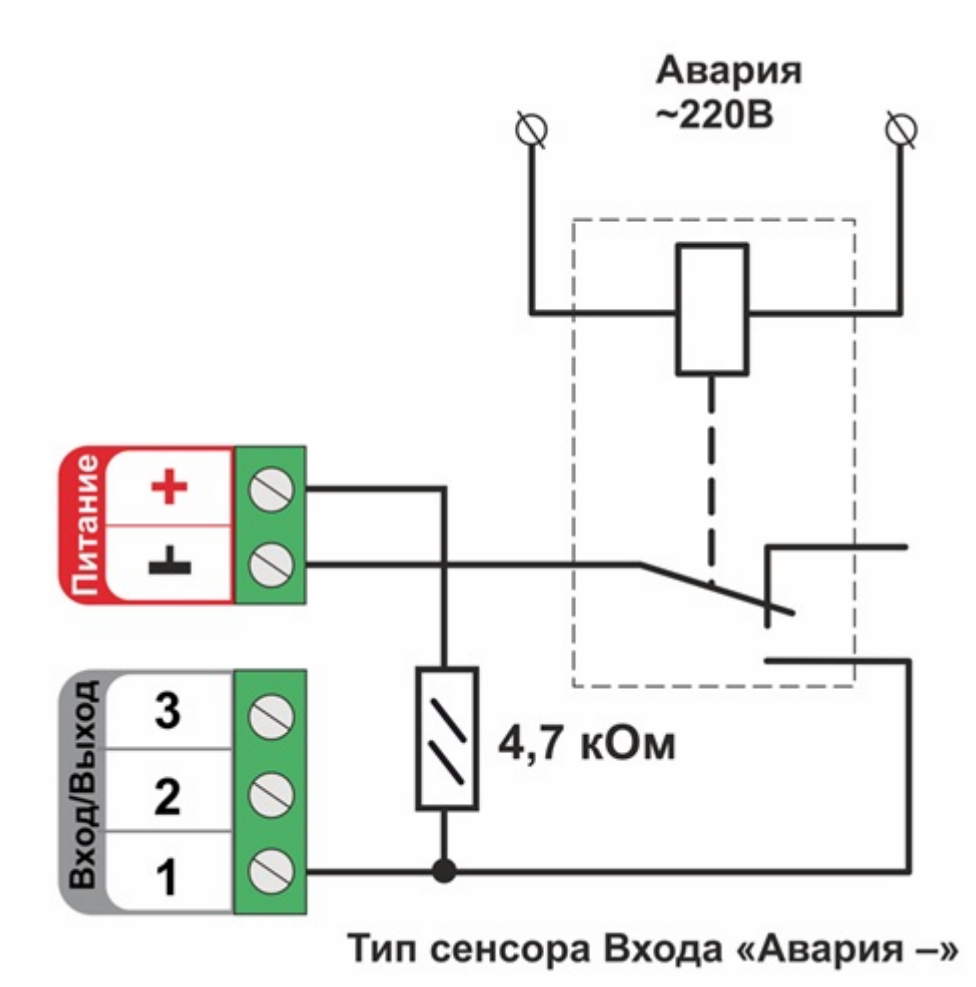